## <span id="page-0-0"></span>Package: fauxnaif (via r-universe)

July 11, 2024

Title Convert Values to NA

Version 0.7.1

Description Provides a replacement for dplyr::na\_if(). Allows you to specify multiple values to be replaced with NA using a single function.

License MIT + file LICENSE

URL <https://fauxnaif.rossellhayes.com/>,

<https://github.com/rossellhayes/fauxnaif>

BugReports <https://github.com/rossellhayes/fauxnaif/issues>

Depends  $R$  ( $> = 3.5$ )

**Imports** cli, rlang  $(>= 1.0.0)$ 

Suggests covr, dplyr, haven, knitr, magrittr, rmarkdown, testthat (>= 3.0.0), tibble, tidyr, vctrs, withr

VignetteBuilder knitr

Config/testthat/edition 3

Encoding UTF-8

Language en-US

LazyData true

Roxygen list(markdown = TRUE)

RoxygenNote 7.2.1

Repository https://rossellhayes.r-universe.dev

RemoteUrl https://github.com/rossellhayes/fauxnaif

RemoteRef HEAD

RemoteSha 9eb0d51409a1e291576f9d041b233a803f987056

### **Contents**

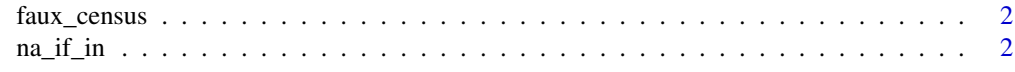

#### **Index** [5](#page-4-0). The second state of the second state of the second state of the second state of the second state of the second state of the second state of the second state of the second state of the second state of the second

<span id="page-1-0"></span>

#### Description

A dataset containing fake demographic data, used in the fauxnaif vignette.

#### Usage

faux\_census

#### Format

A tibble with 20 rows and 6 variables.

#### Source

Fabricated

na\_if\_in *Convert values to NA*

#### Description

This is a replacement for [dplyr::na\\_if\(\)](#page-0-0). It is useful if you want to convert annoying values to NA. Unlike  $dplyr:$ : $najf()$ , this function allows you to specify multiple values to be replaced with NA at the same time.

- na\_if\_in() replaces values that match its arguments with NA.
- na\_if\_not() replaces values that *do not* match its arguments with NA.

#### Usage

 $na_i f_in(x, ...)$ 

 $na_i f_not(x, \ldots)$ 

#### Arguments

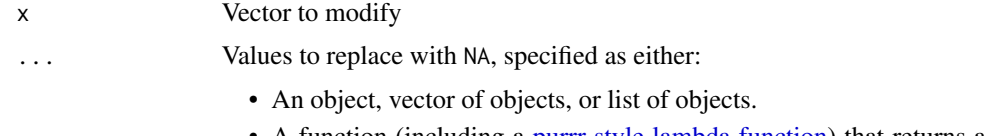

• A function (including a [purrr-style lambda function\)](#page-0-0) that returns a logical vector of the same length as x. See section "Formulas" for more details.

<span id="page-2-0"></span> $na\_if\_in$  3

#### Value

A modified version of x with selected values replaced with NA.

#### Formulas

These functions accept one-sided formulas that can evaluate to logical vectors of the same length as x. The input is represented in these conditional statements as ".". Valid formulas take the form ~ . < 0. See examples.

#### See Also

[dplyr::na\\_if\(\)](#page-0-0) to replace a single value with NA.

[dplyr::coalesce\(\)](#page-0-0) to replace missing values with a specified value.

[tidyr::replace\\_na\(\)](#page-0-0) to replace NA with a value.

[dplyr::recode\(\)](#page-0-0) and [dplyr::case\\_when\(\)](#page-0-0) to more generally replace values.

#### Examples

```
x \le - sample(c(1:5, 99))
# We can replace 99...
# ... explicitly
na_if_in(x, 99)
# ... by specifying values to keep
na_i f_not(x, 1:5)# ... or by using a formula
na_i f_in(x, ~ \sim . > 5)messy_string <- c("abc", "", "def", "NA", "ghi", 42, "jkl", "NULL", "mno")
# We can replace unwanted values...
# ... one at a time
clean_string <- na_if_in(messy_string, "")
clean_string <- na_if_in(clean_string, "NA")
clean_string <- na_if_in(clean_string, 42)
clean_string <- na_if_in(clean_string, "NULL")
clean_string
# ... or all at once
na_if_in(messy_string, "", "NA", "NULL", 1:100)
na_if_in(messy_string, c("", "NA", "NULL", 1:100))
na_if_in(messy_string, list("", "NA", "NULL", 1:100))
# ... or using a clever formula
grepl("[a-z]{3,}", messy_string)
na_i f_not(messy_sstring, ~ graph("a-z]{3, }", .))# na_if_in() is particularly useful inside dplyr::mutate
library(dplyr)
faux_census %>%
 mutate(
    state = na_if_in(state, "Canada"),
    age = na_i f_in(age, ~ . ~ 18, ~ . > 120))
```
# This function handles vector values differently than dplyr, # and returns a different result with vector replacement values: na\_if\_in(1:5, 5:1) dplyr::na\_if(1:5, 5:1)

# <span id="page-4-0"></span>Index

∗ datasets faux\_census, [2](#page-1-0)

dplyr::case\_when(), *[3](#page-2-0)* dplyr::coalesce(), *[3](#page-2-0)* dplyr::na\_if(), *[2,](#page-1-0) [3](#page-2-0)* dplyr::recode(), *[3](#page-2-0)*

faux\_census, [2](#page-1-0)

na\_if\_in, [2](#page-1-0) na\_if\_not *(*na\_if\_in*)*, [2](#page-1-0)

purrr-style lambda function, *[2](#page-1-0)*

tidyr::replace\_na(), *[3](#page-2-0)*